# **Control Statements**

# **What do they do?**

- **Allow different sets of instructions to be executed depending on the outcome of a logical test.**
	- **Whether TRUE or FALSE.**
	- **This is called branching.**
- **Some applications may also require that a set of instructions be executed repeatedly, possibly again based on some condition. This is called looping.**

# **How do we specify the conditions?**

- **Using relational operators.**
	- **Hart Committee Four relation operators: <, <=, >, >=**
	- **Hart Committee Two equality operations: ==, !=**
- **Using logical operators / connectives.**
	- **Two logical connectives: &&, | |**
	- –**Unary negation operator: !**

**count <= 100(math+phys+chem)/3 >= 60 (sex=='M') && (age>=21) (marks>=80) && (marks<90) (balance>5000) | | (no\_of\_trans>25) ! (grade=='A') ! ((x>20) && (y<16))**

### **The conditions evaluate to …**

- **Zero**
	- **Indicates FALSE.**
- **Non-zero**
	- **Indicates TRUE.**
	- **Typically the condition TRUE is represented by the value '1'.**

# **Branching: The if Statement**

- **Diamond symbol (decision symbol) indicates decision is to be made.**
	- **Contains an expression that can be TRUE or FALSE.**
	- **Hart Community Test the condition, and follow appropriate path.**
- **Single-entry / single-exit structure.**
- **General syntax:**
	- **if (condition) { …….. }**
	- **If there is a single statement in the block, the braces can be omitted.**

#### The if Selection Structure

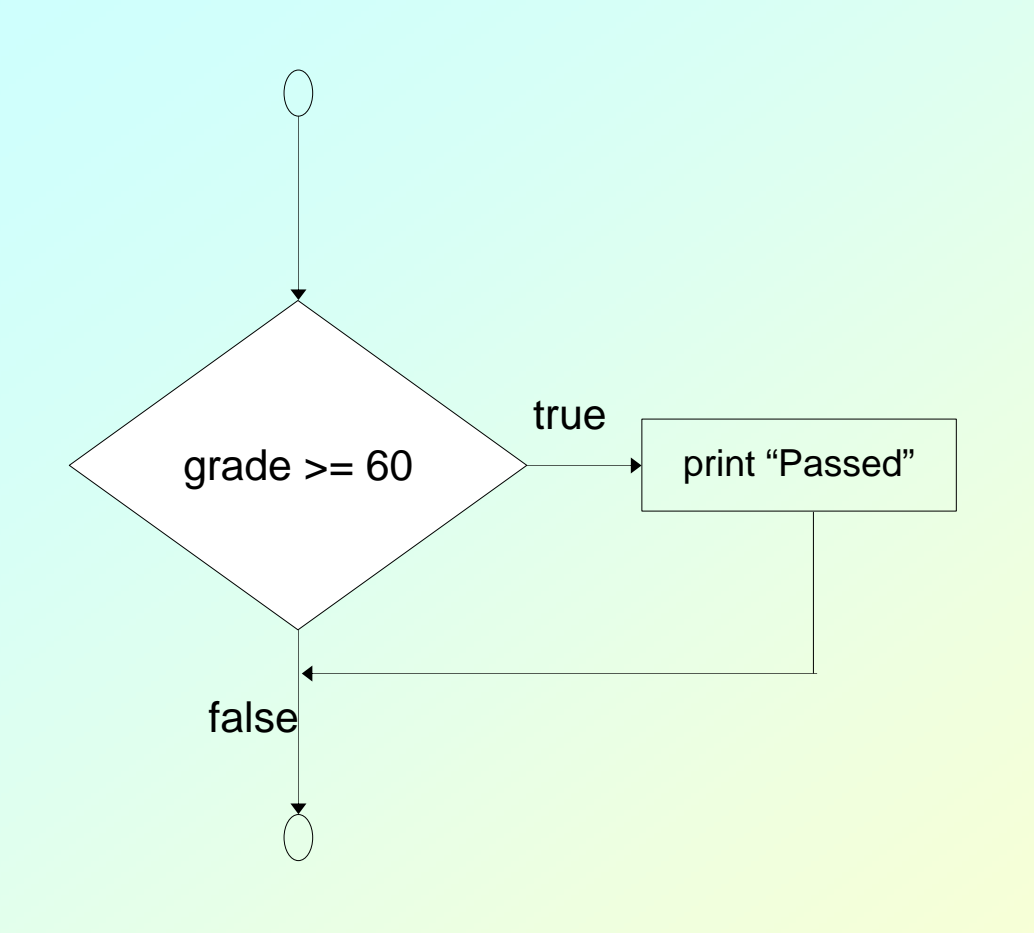

A decision can be made on any expression.

zero - **false**

nonzero - **true**

if (grade>=60) printf("Passed \n");

```
#include <stdio.h>main() 
{
  int a,b,c;
  scanf ("%d %d %d", &a, &b, &c);
  if ((a>=b) && (a>=c))
     printf ("\n The largest number is: %d", a);
  if ((b>=a) && (b>=c))
     printf ("\n The largest number is: %d", b);
 if ((c>=a) && (c>=b))
    printf ("\n The largest number is: %d", c);
}
```
# **Branching: The if-else Statement**

- **Also a single-entry / single-exit structure.**
- **Allows us to specify two alternate blocks of statements, one of which is executed depending on the outcome of the condition.**
- **General syntax:**
	- **if (condition) { …… block 1 ……. }**
	- **else { …….. block 2 …….. }**
	- **Hart Committee If a block contains a single statement, the braces can be deleted.**

#### The if/else Selection Structure

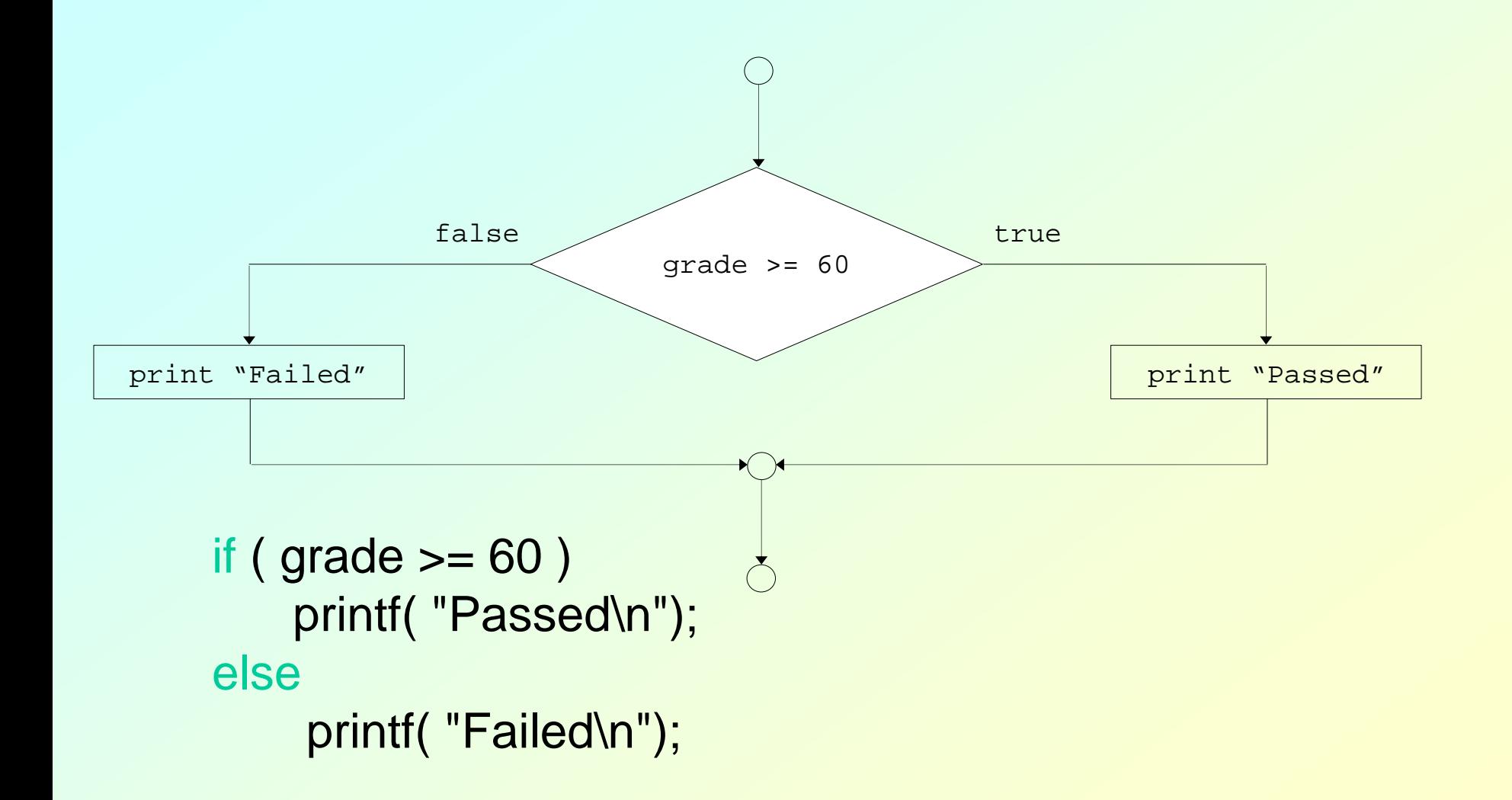

## *if-else* **syntax**

```
if ( expression ) 
 {
      statement1;
       statement2;
          .statement_n;
  }
```
if (grade>=60)

**Autumn Semester 2009 Programming and Data Structure 11 if (** *expression* **) { statement\_1; statement\_2; statement\_n; } else{ Statement\_1; .Statement\_m; }** printf("Passed \n");  $\qquad \qquad$  if ( grade  $\qquad$  = 60 ) printf( "Passed\n"); elseprintf( "Failed\n");

# **Nesting of if-else Structures**

- **It is possible to nest if-else statements, one within another.**
- **All if statements may not be having the "else" part.**
	- **Confusion??**
- **Rule to be remembered:**
	- **An "else" clause is associated with the closest preceding unmatched "if".**

**if e1 s1 else if e2 s2 if e1 s1 else if e2 s2else s3 if e1 if e2 s1else s2 else s3 if e1 if e2 s1 else s2**

**Autumn Semester 2009 Programming and Data Structure 13**

?

**if e1 s1 if e1 s1else if e2 s2 else if e2 s2 if e1 s1 if e1 s1 else if e2 s2 else if e2 s2 else s3 else s3 if e1 if e2 s1 if e1 if e2 s1 else s2 else s2 else s3 else s3 if e1 if e2 s1 if e1 if e2 s1 else s2else s2**

```
#include <stdio.h>main() 
{
  int a,b,c;
  scanf ("%d %d %d", &a, &b, &c);
  if (a>=b)
     if (a>=c)
            printf ("\n The largest number is: %d", a);
     else printf ("\n The largest number is: %d", c);
 elseif (b>=c)
            printf ("\n The largest number is: %d", b);
     else printf ("\n The largest number is: %d", c);
}
```

```
#include <stdio.h>main() 
{
  int a,b,c;
  scanf ("%d %d %d", &a, &b, &c);
  if ((a>=b) && (a>=c))
    printf ("\n The largest number is: %d", a);
  else if (b>c)
     printf ("\n The largest number is: %d", b);
 elseprintf ("\n The largest number is: %d", c);
}
```
Confusing Equality (==) and Assignment ( <sup>=</sup>) Operators

- $\bullet$  **Dangerous error**
	- **Does not ordinarily cause syntax errors**
	- **Any expression that produces a value can be used in control structures**
	- **Nonzero values are** true**, zero values are** false
- •**Example:**

if ( payCode == 4 ) printf( "You get a bonus!\n" );

**Checks paycode, if it is 4 then a bonus is awarded**

*Equality check improper* if ( payCode = 4 ) printf( "You get a bonus!\n" ); *Equality check proper* if ( payCode == 4 ) printf( "You get a bonus!\n" );

### **Generalization of expression evaluation in C**

• **Assignment (=) operation is also a part of expression.**

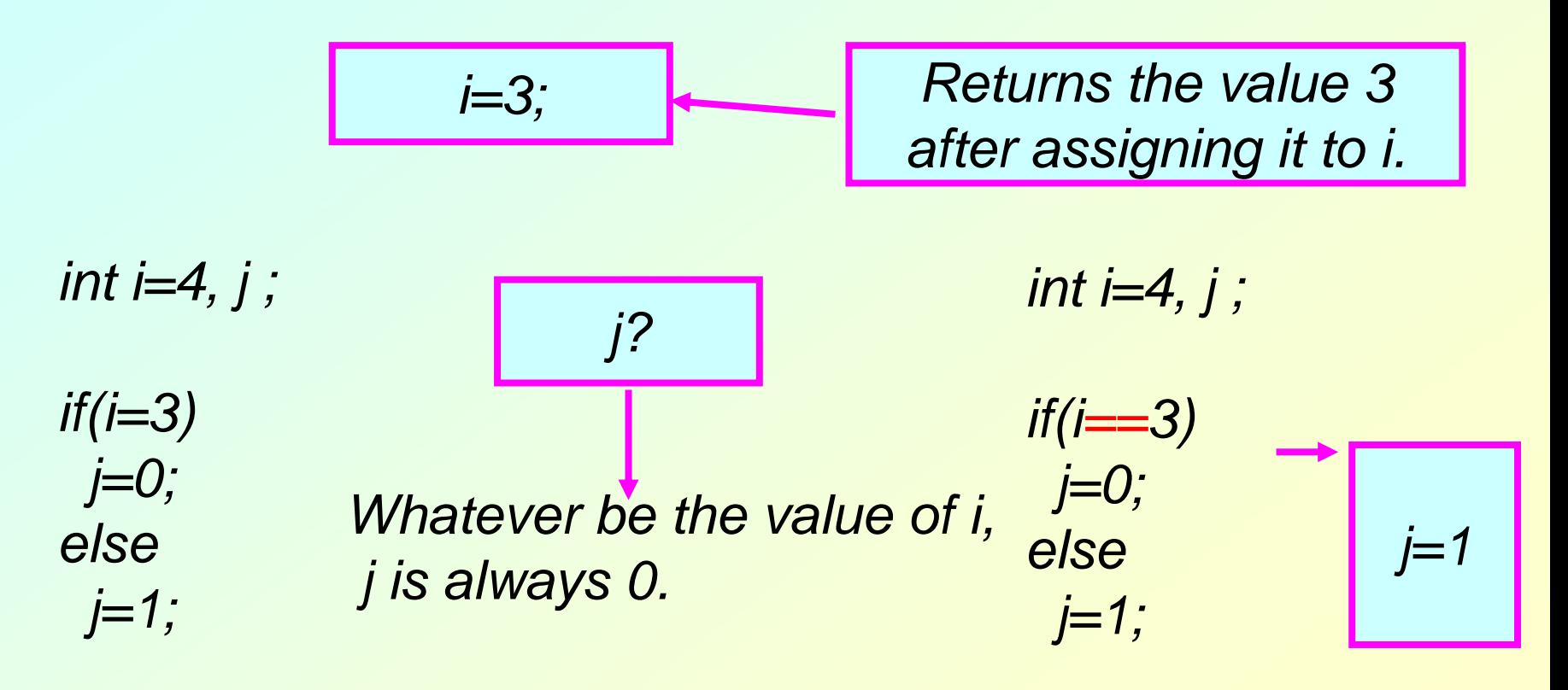

### **More about expressions**

• **Increment (++) and Decrement (--)Operations**

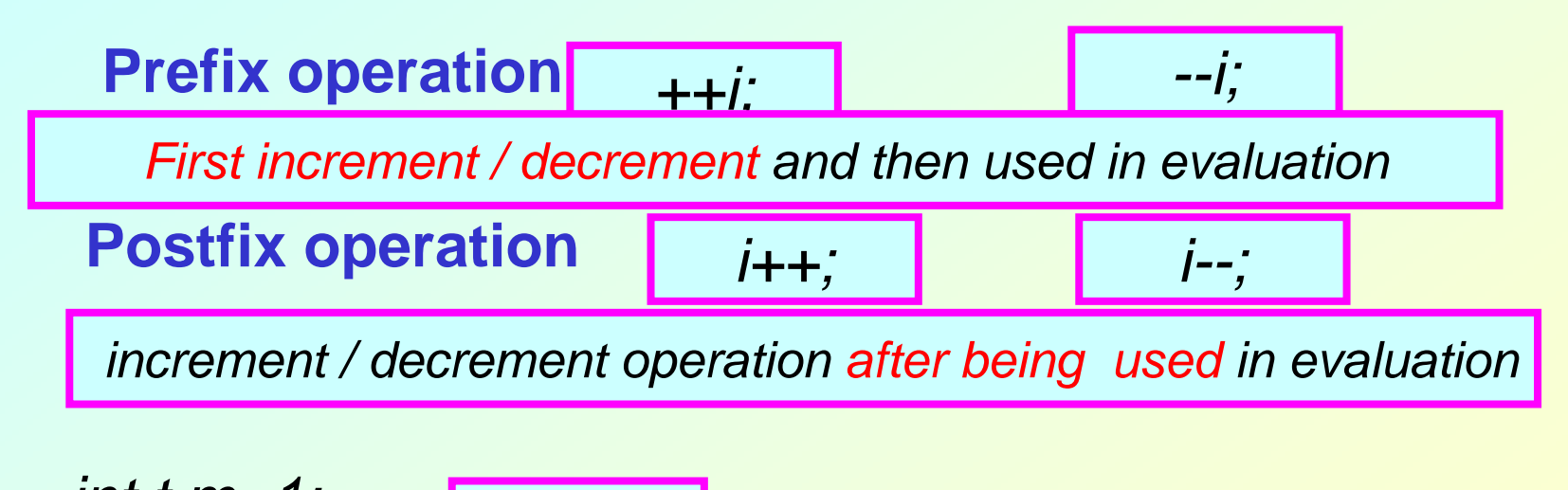

$$
m = 1;
$$
\n
$$
m = 2;
$$
\n
$$
t = +m;
$$
\n
$$
m = 2;
$$
\n
$$
t = 2;
$$
\n
$$
t = m + +;
$$
\n
$$
m = 2;
$$
\n
$$
t = 1;
$$

### **Some More Examples**

**Initial values :: a = 10; b = 20;**

**x = 50 + ++a; a = 11, x = 61 x = 50 + a++; x = 60, a = 11 x = a++ + --b; b = 19, x = 29, a = 11 x = a++ – ++a; Undefined value (implementation dependent)**

# **Ternary conditional operator (**?: **)**

- **Takes three arguments (condition, value if**  true**, value if** false **)**
- **Returns** the evaluated **value**  accordingly.

grade >= 60 ? printf( "Passed\n" ) : printf( "Failed\n" );

*(expr1) ? (expr2) : (expr3);*

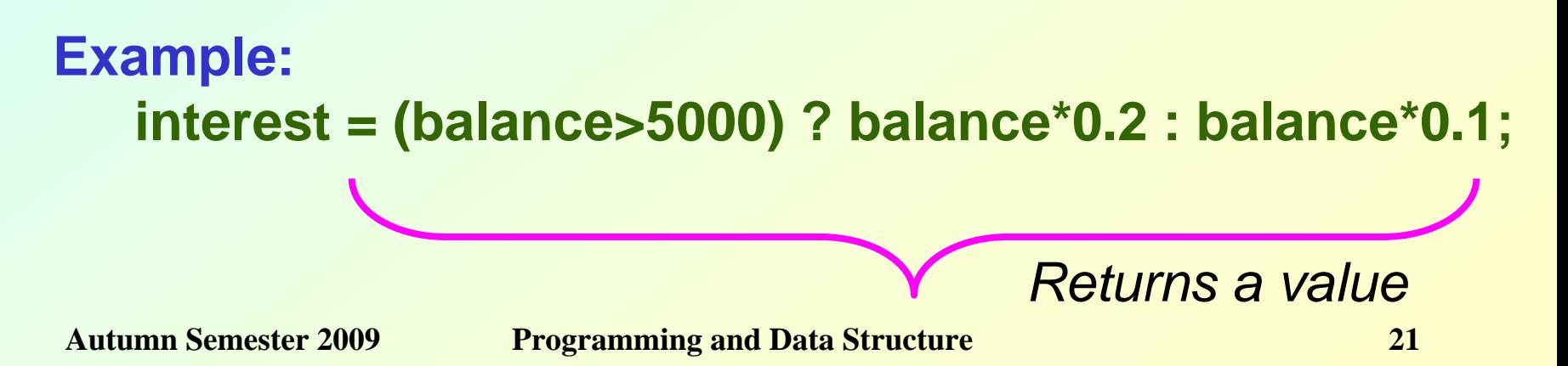

## **The switch Statement**

- **This causes a particular group of statements to be chosen from several available groups.**
	- **Uses "switch" statement and "case" labels.**
	- **Syntax of the "switch" statement:**

```
switch (expression) {
 case expression-1: { …….. }
 case expression-2: { …….. }
 case expression-m: { …….. }
```

```
default: { ……… }
```
**}**

#### The switch Multiple-Selection Structure

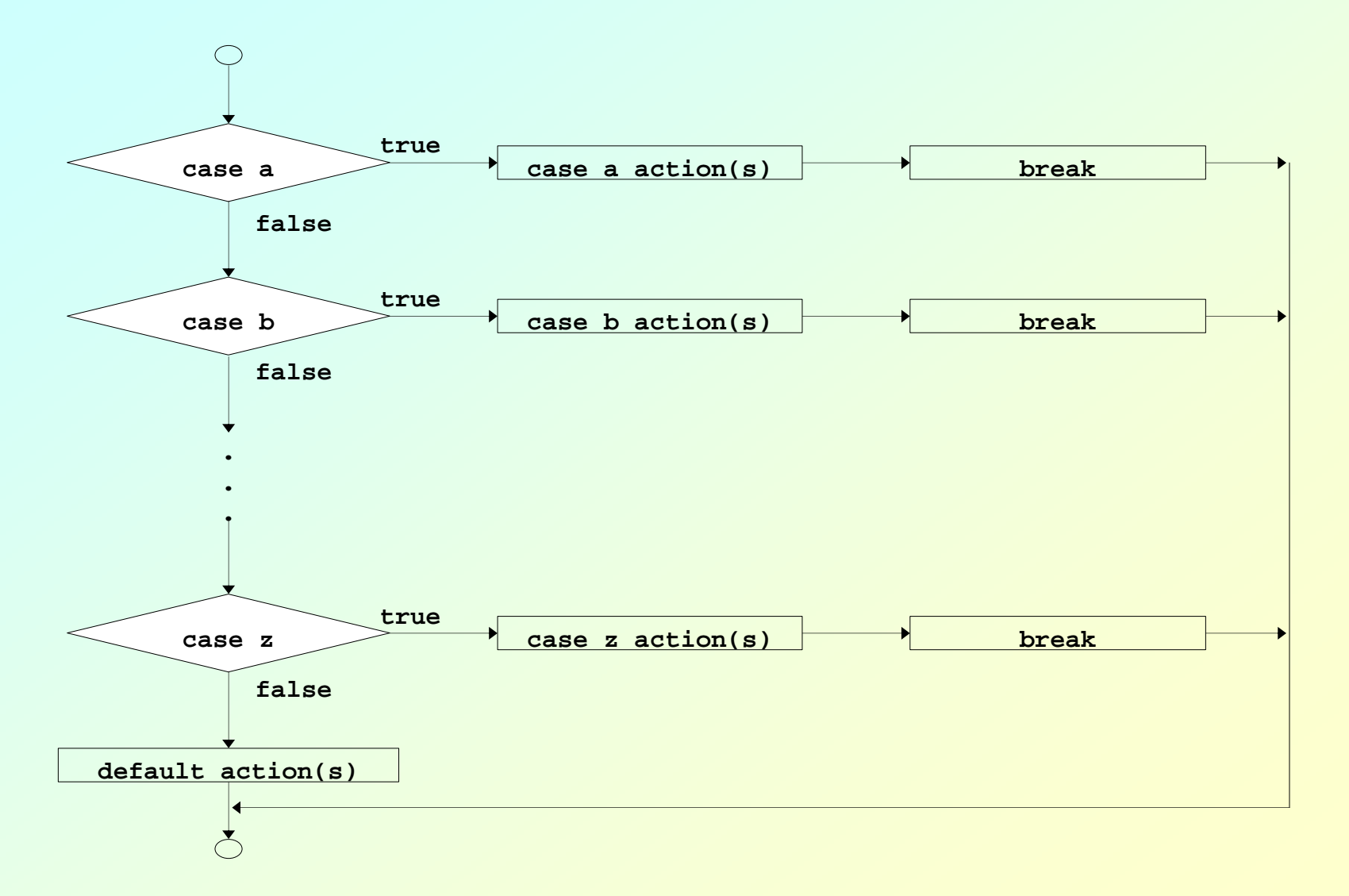

```
switch ( letter ) {
   case 'A':
        printf("First letter\n");
        break;
   case 'Z':
        printf("Last letter\n");
        break;
   default :
        printf("Middle letter\n");
        break;
}
```
**switch (choice = toupper(getchar())) {**

- **case 'R': printf ("RED \n"); break;**
- **case 'G': printf ("GREEN \n"); break;**
- **case 'B': printf ("BLUE \n");**

**break;**

**default: printf ("Invalid choice \n");**

**}**

```
switch (choice = getchar()) {
```
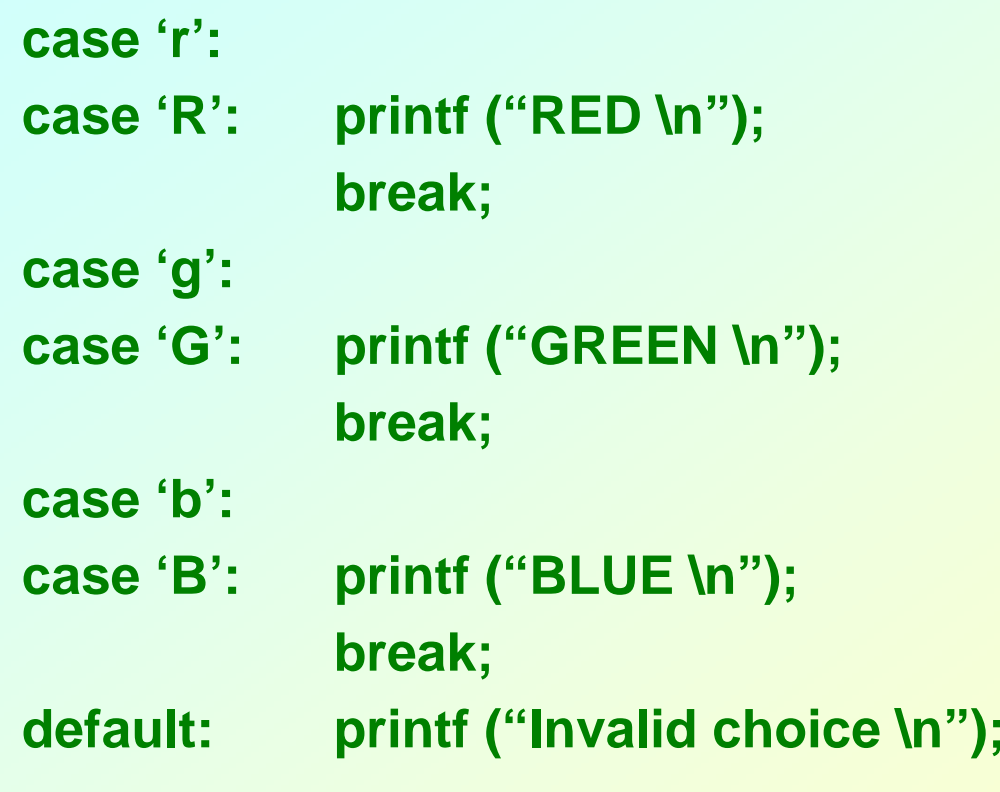

**}**

## **The break Statement**

- **Used to exit from a switch or terminate from a loop.**
	- **Already illustrated in the switch examples.**
- **With respect to "switch", the "break" statement causes a transfer of control out of the entire "switch" statement, to the first statement following the "switch" statement.**

### The Essentials of Repetition

- $\bullet$  **Loop**
	- **Group of instructions computer executes repeatedly while some condition remains true**
- $\bullet$  **Counter-controlled repetition**
	- **Definite repetition - know how many times loop will execute**
	- **Control variable used to count repetitions**
- $\bullet$  **Sentinel-controlled repetition**
	- **Indefinite repetition**
	- **Used when number of repetitions not known**
	- **Sentinel value indicates "end of data"**

# Counter-Controlled Repetition

- $\bullet$  **Counter-controlled repetition requires**
	- *name* **of a control variable (or loop counter).**
	- *initial value* **of the control variable.**
	- **condition that tests for the** *final value* **of the control variable (i.e., whether looping should continue).**
	- *increment* **(or** *decrement***) by which the control variable is modified each time through the loop.**

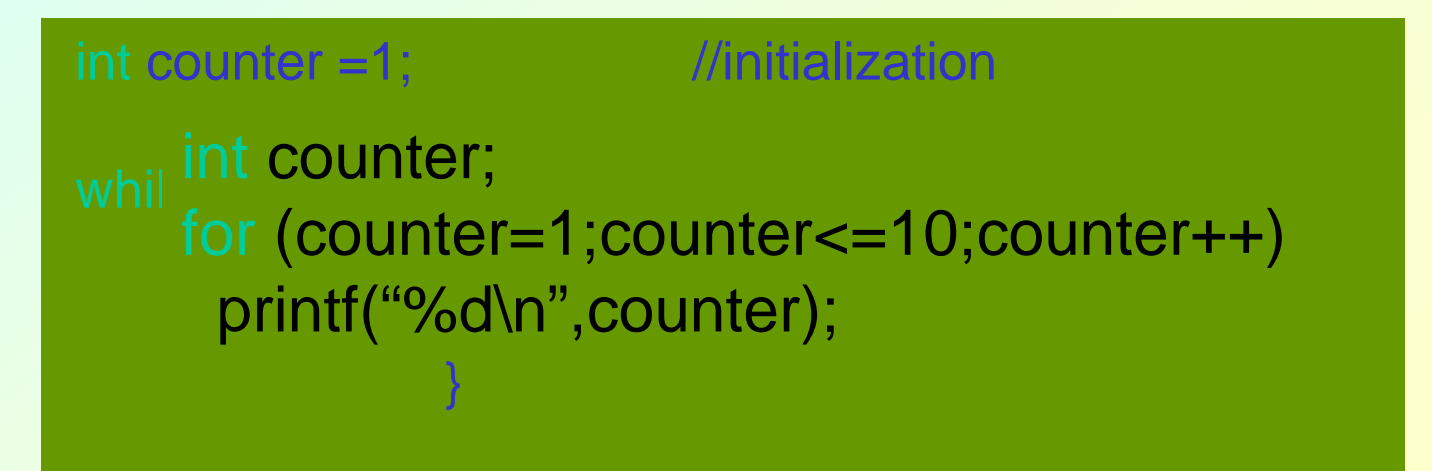

## *while* **Statement**

### **while (condition) statement\_to\_repeat;**

### **while (condition) { statement\_1;**

**statement\_N;**

**int digit = 0;**

**...**

**}**

```
while (digit <= 9)
 printf ("%d \n", digit++);
```
**/\* Weight loss program \*/ while ( weight > 65 ) { printf("Go, exercise, "); printf("then come back. \n"); printf("Enter your weight: "); scanf("%d", &weight);**

**}**

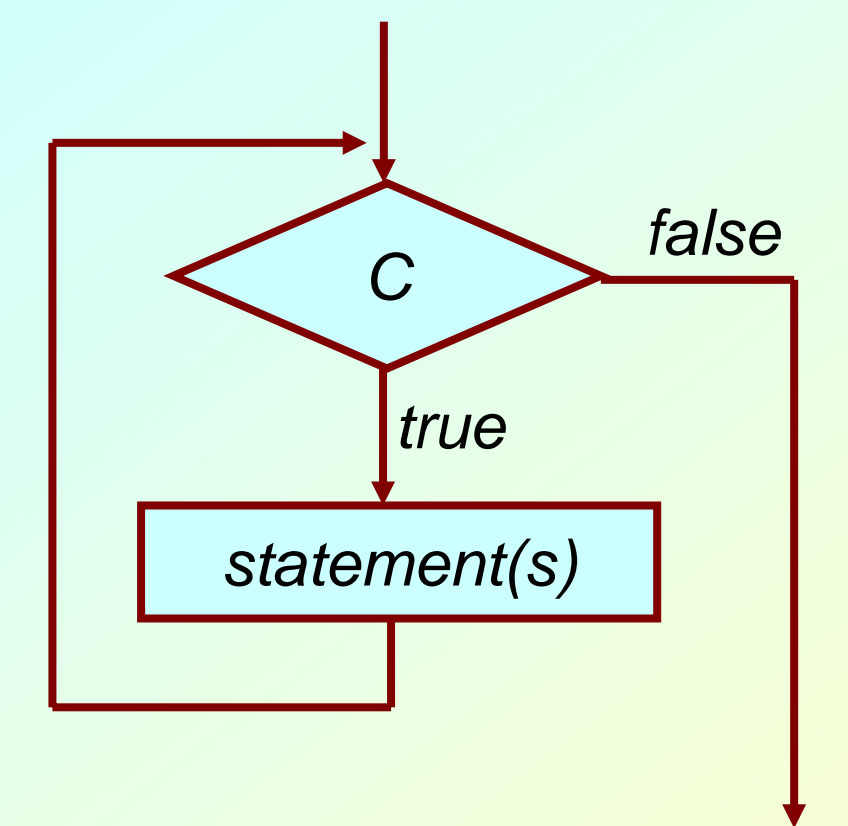

*Single-entry / single-exit structure*

### *do-while* **Statement**

### do {

#### *statement-1statement-2*

*.*

*.statement-n*

#### **/\* Weight loss program \*/ do { printf("Go, exercise, "); printf("then come back. \n"); printf("Enter your weight: "); scanf("%d", &weight); } while ( weight > 65 ) ;**

#### } while ( *condition* );

*At least one roundof exercise ensured.*

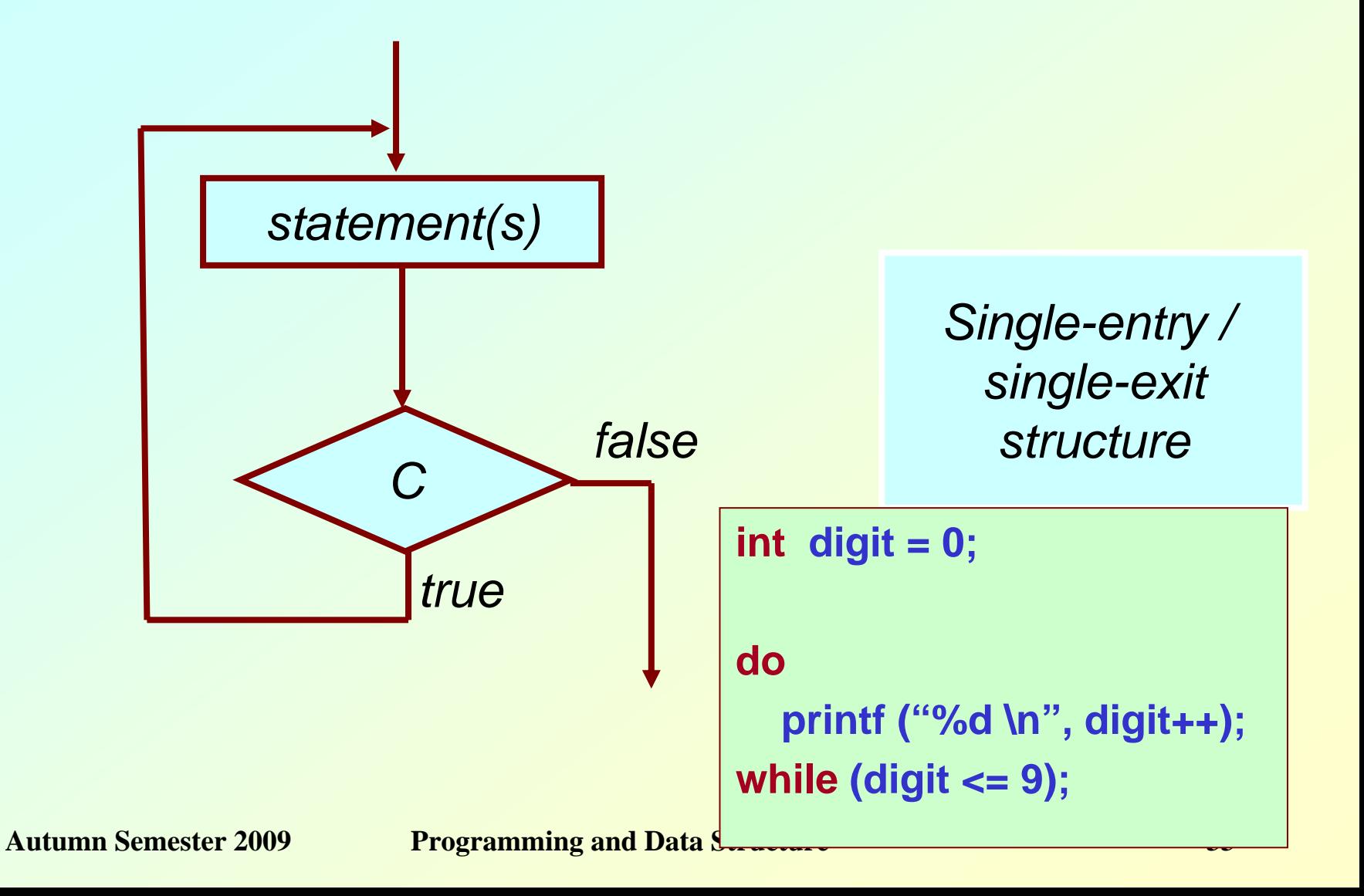

### *for* **Statement**

**for (initial; condition; iteration)** statement to repeat;

**for (initial; condition; iteration) { statement\_1;**

**statement\_N;**

*All are expressions. initial* Æ *expr1 condition* Æ *expr2 iteration* Æ*expr3*

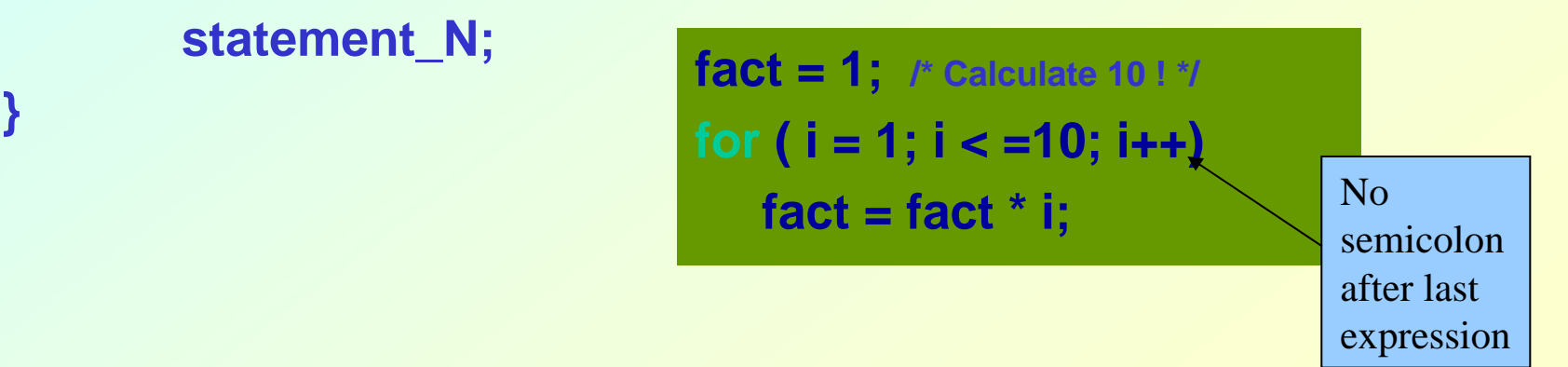

**...**

### • **How it works?**

- **Hart Committee "expression1" is used to** *initialize* **some variable (called** *index***) that controls the looping action.**
- **"expression2" represents a** *condition* **that must be true for the loop to continue.**
- **"expression3" is used to** *alter* **the value of the**  *index* **initially assigned by "expression1".**

```
int digit;
```

```
for (digit=0; digit<=9; digit++)
```

```
printf ("%d \n", digit);
```
#### • **How it works?**

- **Hart Committee "expression1" is used to** *initialize* **some variable (called** *index***) that controls the looping action.**
- **"expression2" represents a** *condition* **that must be true for the loop to continue.**
- **"expression3" is used to** *alter* **the value of the**  *index* **initially assigned by "expression1".**

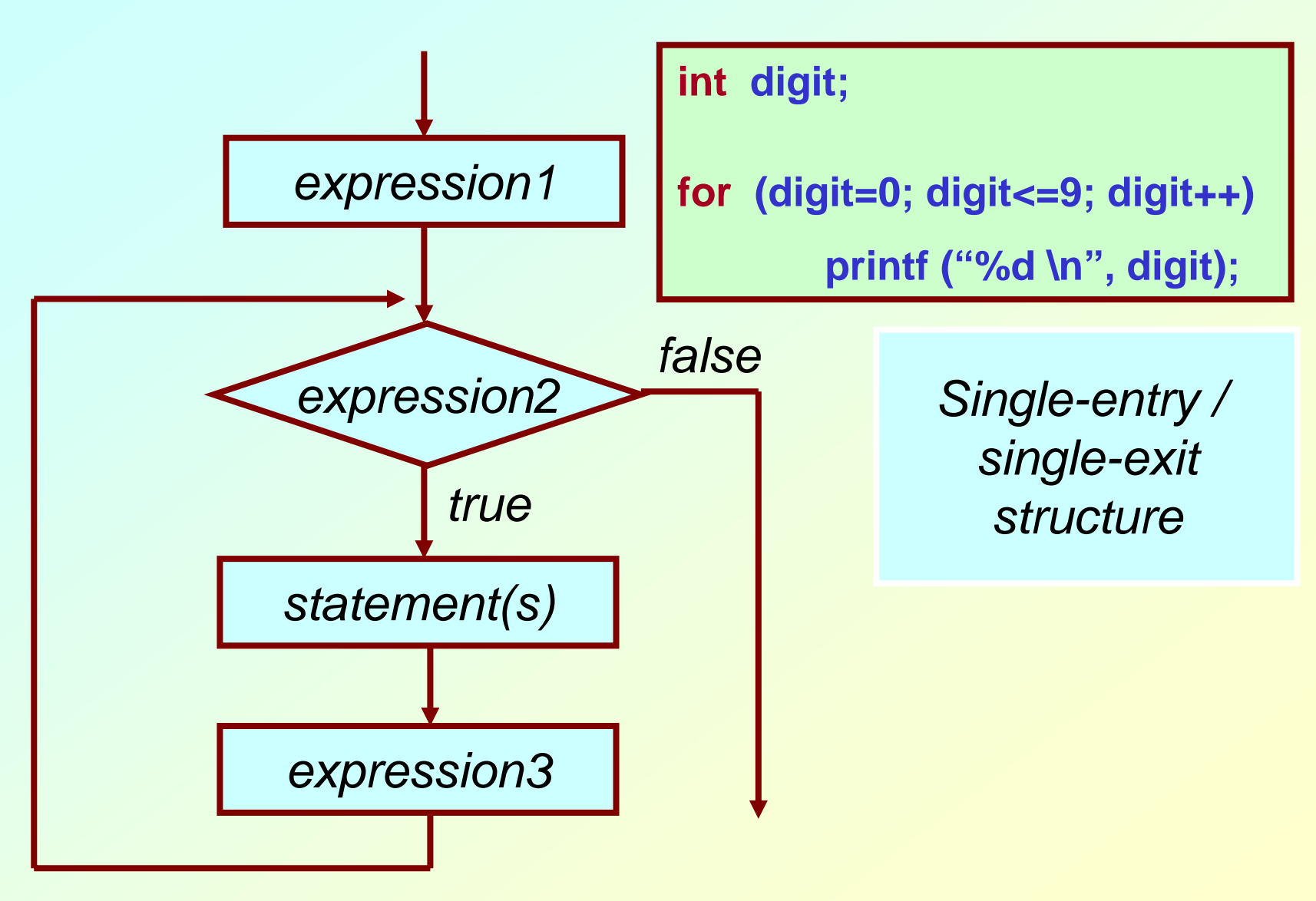

#### The For Structure: Notes and Observations

- **Arithmetic expressions**
	- **Initialization, loop-continuation, and increment can contain arithmetic expressions.**

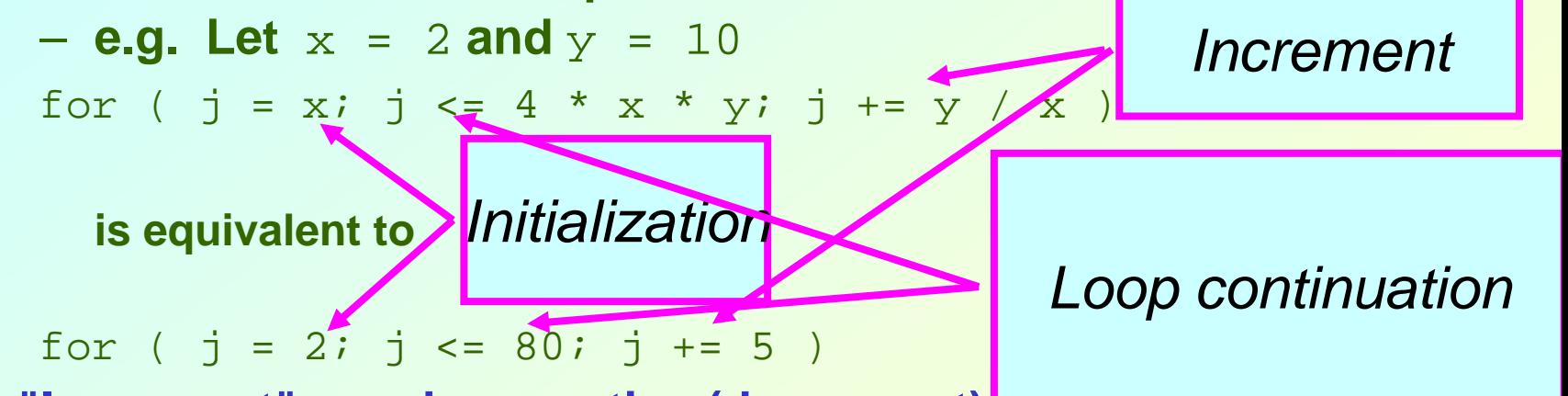

- •**"Increment" may be negative (decrement)**
- •**If loop continuation condition initially false** 
	- **Body of** for **structure not performed**
	- **Control proceeds with statement after** for **structure**

### **for :: Examples**

**int fact = 1, i; for (i=1; i<=10; i++) fact = fact \* i;**

**int sum = 0, N, count;**

```
scanf ("%d", &N);
```

```
for (i=1; i<=N, i++)
  sum = sum + i * i;
```

```
printf ("%d \n", sum);
```
#### • **The comma operator**

**Hart Committee We can give several statements separated by commas in place of "expression1", "expression2", and "expression3".**

$$
for (fact=1, i=1; i<=10; i++)
$$
  
fact = fact \* i;

**for (sum=0, i=1; i<=N, i++) sum = sum + i \* i;**

# **Specifying "Infinite Loop"**

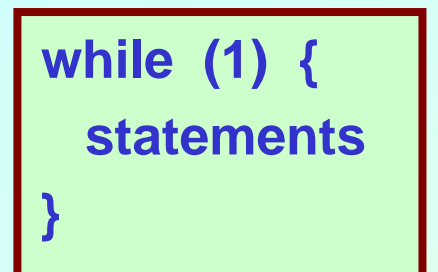

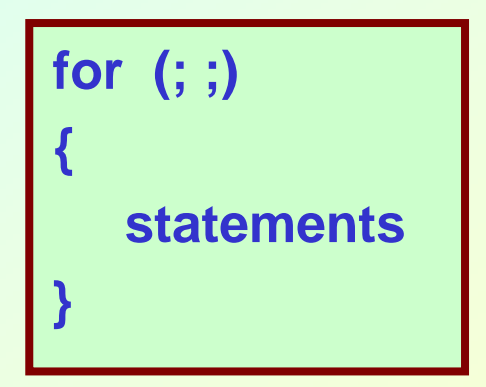

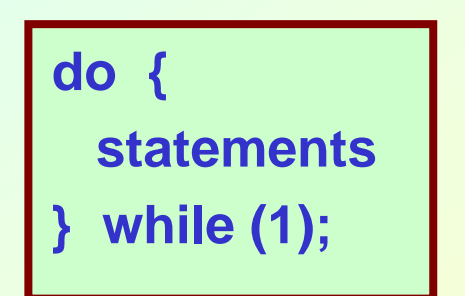

### *break* **Statement**

- • **Break out of the loop { }**
	- **can use with**
		- *while*
		- *do while*
		- *for*
		- *switch*
	- **does not work with** 
		- *if {}*
		- *else {}*

**Causes immediate exit from a** while**,** for**,** do **/**while **or** switch **structure**

#### **Program execution continues with the first statement after the structure**

#### **Common uses of the** break **statement Escape early from a loop Skip the remainder of a** switch **structure**

# **A Complete Example**

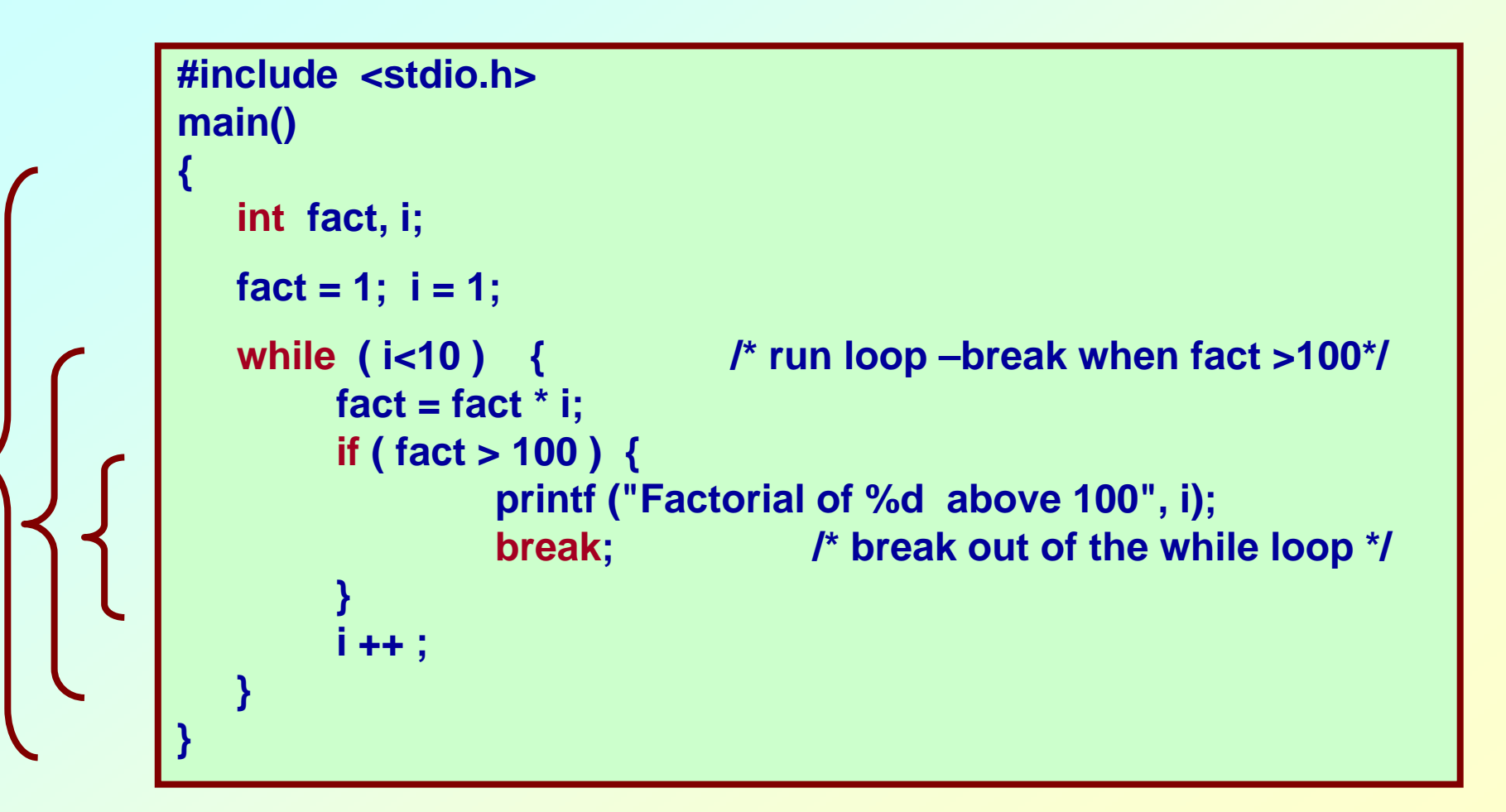

#### continue Statement

- continue
	- **Skips the remaining statements in the body of a** while**,**  for **or** do **/**while **structure** 
		- **Proceeds with the next iteration of the loop**
	- while **and** do **/**while
		- **Loop-continuation test is evaluated immediately after the**  continue **statement is executed**
	- for **structure**
		- **Increment expression is executed, then the loopcontinuation test is evaluated.***expression3* **is evaluated, then** *expression2* **is evaluated.**

## **An Example with "break" & "continue"**

```
fact = 1; i = 1; /* a program to calculate 10 !
while (1) {
  fact = fact * i;
  i ++ ;
  if ( i<10 )
       continue; /* not done yet ! Go to loop and 
                               perform next iteration*/
   break;
}
```
### **ANNOUNCEMENT REGARDING CLASS TEST 1**

## **Time and Venue**

- **Date: August 20, 2009**
- **Time: 6:00 PM to 7:00 PM**
	- **Students must occupy seat within 5:45 PM, and carry identity card with them.**
- **Venue: VIKRAMSHILA COMPLEX / MAIN BUILDING**
	- **Section 7 :: Room V1**
	- **Section 8 :: Room V2**
	- **Section 9 :: Room V3**
	- **Section 10 :: Room V4**
	- **Section 11:: F 116**
	- **Section 12:: F 142**

# **Syllabus**

- **Variables and constants**
- **Number system**
- **Assignments**
- **Conditional statements**
- **Loops**
- **Simple input/output**

### **Some Examples**

### **Example 1: Test if a number is prime or not**

```
#include <stdio.h>main()
{
   int n, i=2;
   scanf ("%d", &n);
   while (i < n) {
         if (n % i == 0) {
                  printf ("%d is not a prime \n", n);
                  exit;
         }
         i++;
   }
   printf ("%d is a prime \n", n);
}
```
## **More efficient??**

```
#include <stdio.h>main()
{
   int n, i=3;
   scanf ("%d", &n);
   while (i < sqrt(n)) {
         if (n % i == 0) {
                  printf ("%d is not a prime \n", n);
                  exit;
         }
         i = i + 2;
   }
   printf ("%d is a prime \n", n);
}
```
### **Example 2: Find the sum of digits of a number**

```
#include <stdio.h>main()
{
   int n, sum=0;
   scanf ("%d", &n);
   while (n != 0) {
        sum = sum + (n % 10);
        n = n / 10;
   }
   printf ("The sum of digits of the number is %d \n", sum);
}
```
### **Example 3: Decimal to binary conversion**

```
#include <stdio.h>main()
{
   int dec;
   scanf ("%d", &dec);
   do{
        printf ("%2d", (dec % 2));
        dec = dec / 2;
   } while (dec != 0);
   printf ("\n");
}
```
### **Example 4: Compute GCD of two numbers**

```
#include <stdio.h>main()
{
   int A, B, temp;
   scanf (%d %d", &A, &B);
   if (A > B) { temp = A; A = B; B = temp; }
   while ((B % A) != 0) {
        temp = B % A;
        B = A;
        A = temp;
   }
   printf ("The GCD is %d", A);
```
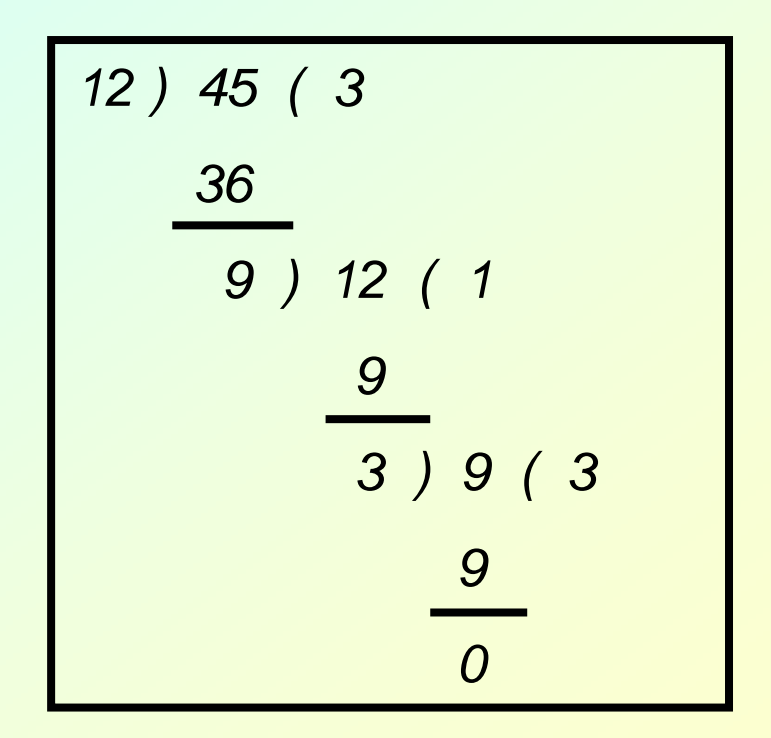

*Initial: A=12, B=45 Iteration 1: temp=9, B=12,A=9 Iteration 2: temp=3, B=9, A=3 B* % *A* = 0 → GCD is 3

**}**

### **Shortcuts in Assignments**

• **Additional assignment operators:**

$$
+ =
$$
,  $- =$ ,  $*$ ,  $/ =$ ,  $% =$ 

 $a + b$  is equivalent to  $a = a + b$  $a^*$  = (b+10) is equivalent to  $a = a^*$  (b + 10) **and so on.**

### **More about scanf and printf**

# **Entering input data :: scanf function**

- **General syntax:**
	- **scanf (control string, arg1, arg2, …, argn);**
	- **"control string refers to a string typically containing data types of the arguments to be read in;**
	- **the arguments arg1, arg2, … represent pointers to data items in memory.**

**Example: scanf (%d %f %c", &a, &average, &type);**

• **The control string consists of individual groups of characters, with one character group for each input data item.**

**Hart Community '%' sign, followed by a conversion character.**

#### **Commonly used conversion characters:**

- **c single character**
- **d decimal integer**
- **f floating-point number**
- **<sup>s</sup> string terminated by null character**
- **X hexadecimal integer**
- **Hart Community We can also specify the maximum field-width of a data item, by specifying a number indicating the field width before the conversion character.**

**Example: scanf ("%3d %5d", &a, &b);**

# **Writing output data :: printf function**

- **General syntax:**
	- **printf (control string, arg1, arg2, …, argn);**
	- **Hart Committee "control string refers to a string containing formatting information and data types of the arguments to be output;**
	- **the arguments arg1, arg2, … represent the individual output data items.**
- **The conversion characters are the same as in scanf.**

#### • **Examples:**

**printf ("The average of %d and %d is %f", a, b, avg); printf ("Hello \nGood \nMorning \n"); printf ("%3d %3d %5d", a, b, a\*b+2); printf ("%7.2f %5.1f", x, y);**

- **Many more options are available:**
	- **Read from the book.**
	- **Practice them in the lab.**
- **String I/O:**
	- **Will be covered later in the class.**